## **注册开立个人用户帐户**

本步骤指南只提供一般指引,概述关于注册开立个人用户帐户所需的一般程序,当中的截图只用作一般 说明,未必特指某案件/文件。

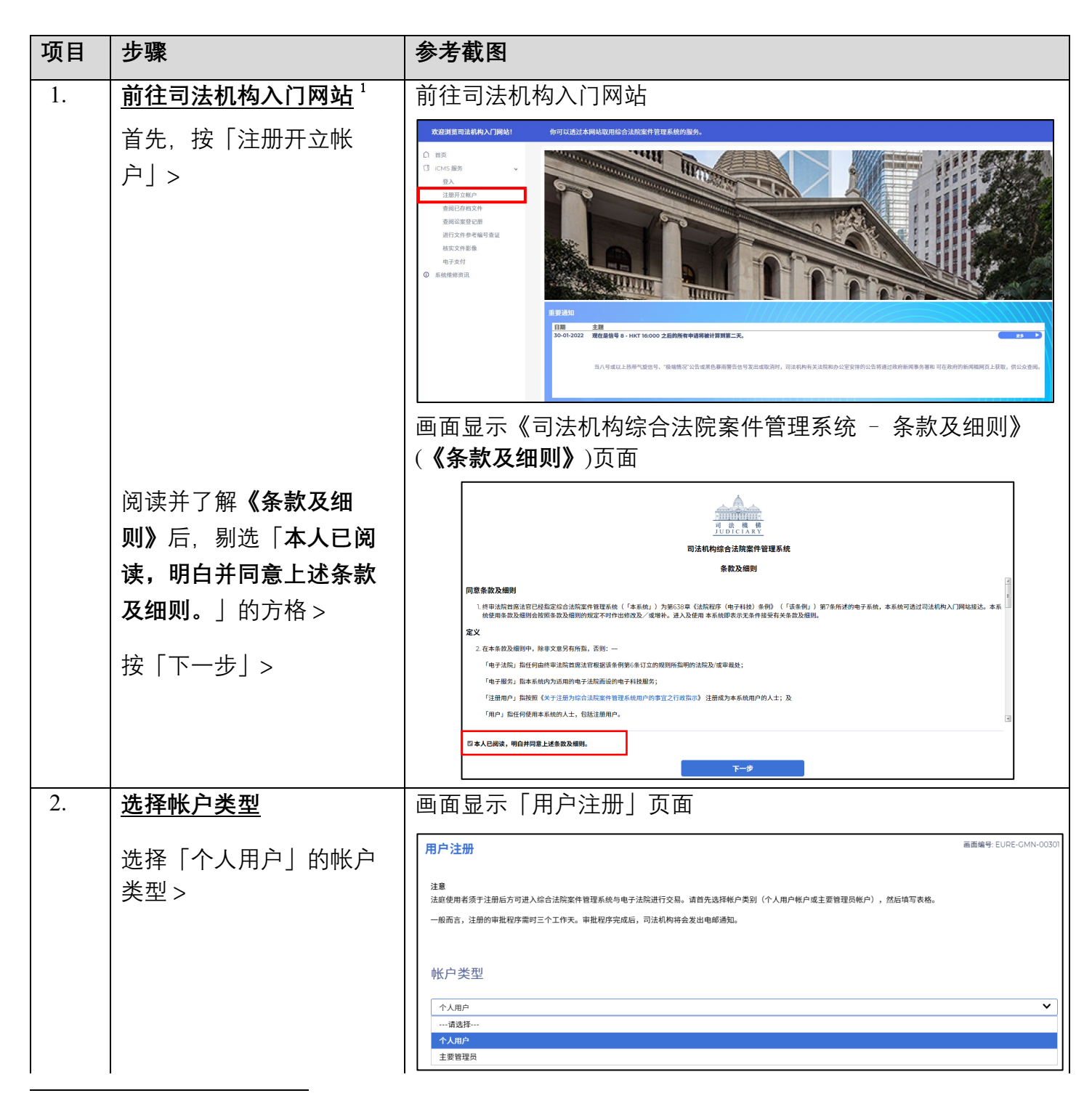

<span id="page-0-0"></span>画面可能弹出讯息页面,指「你现时的操作系统及浏览器组合尚未经过司法机构入门网站的全面测试」。我们建 议你按指定的技术要求重新配置你的电脑。 1

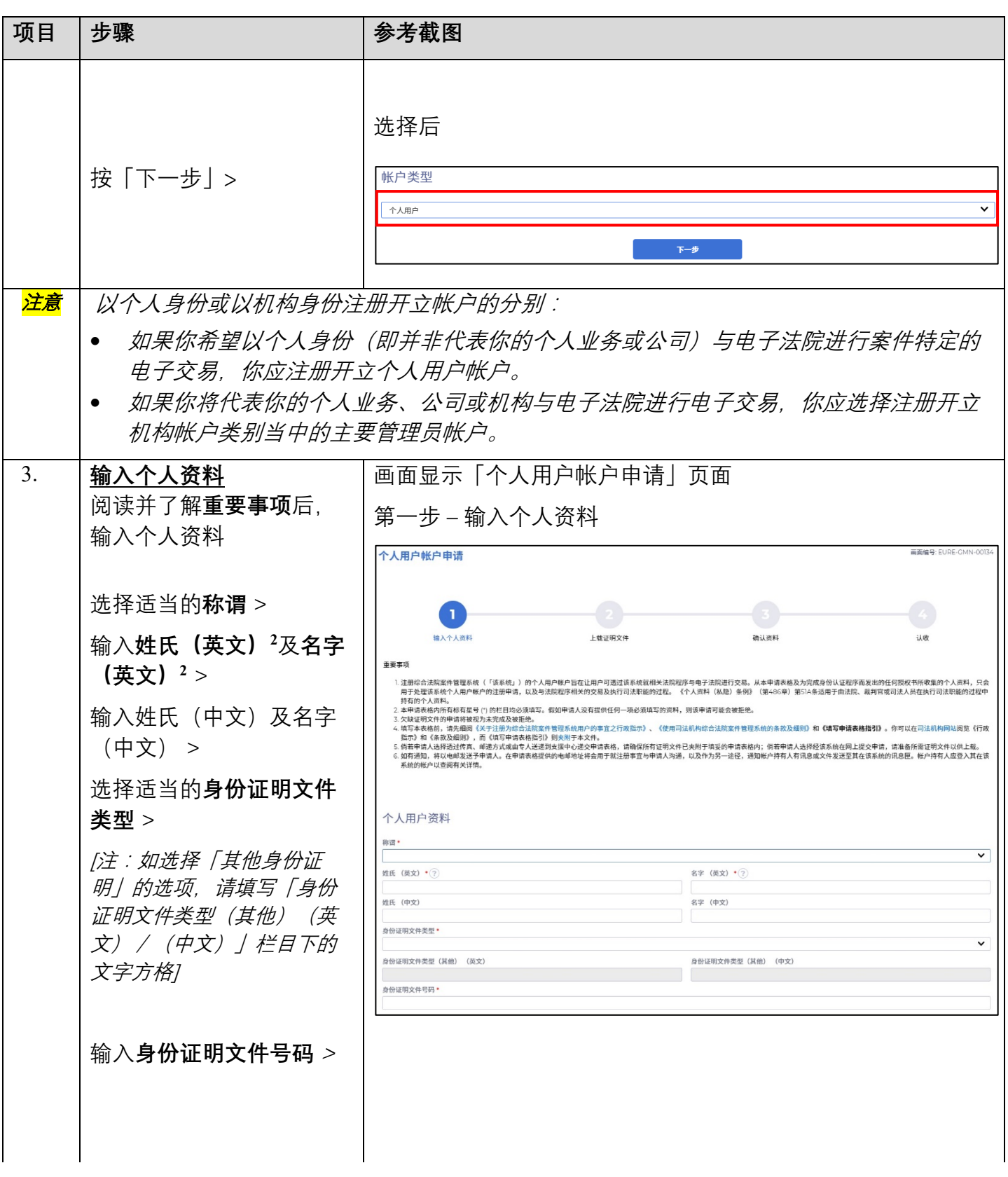

<span id="page-1-0"></span>此项资料将于启动帐户的过程中被用作其中一条保安问题的答复。 2

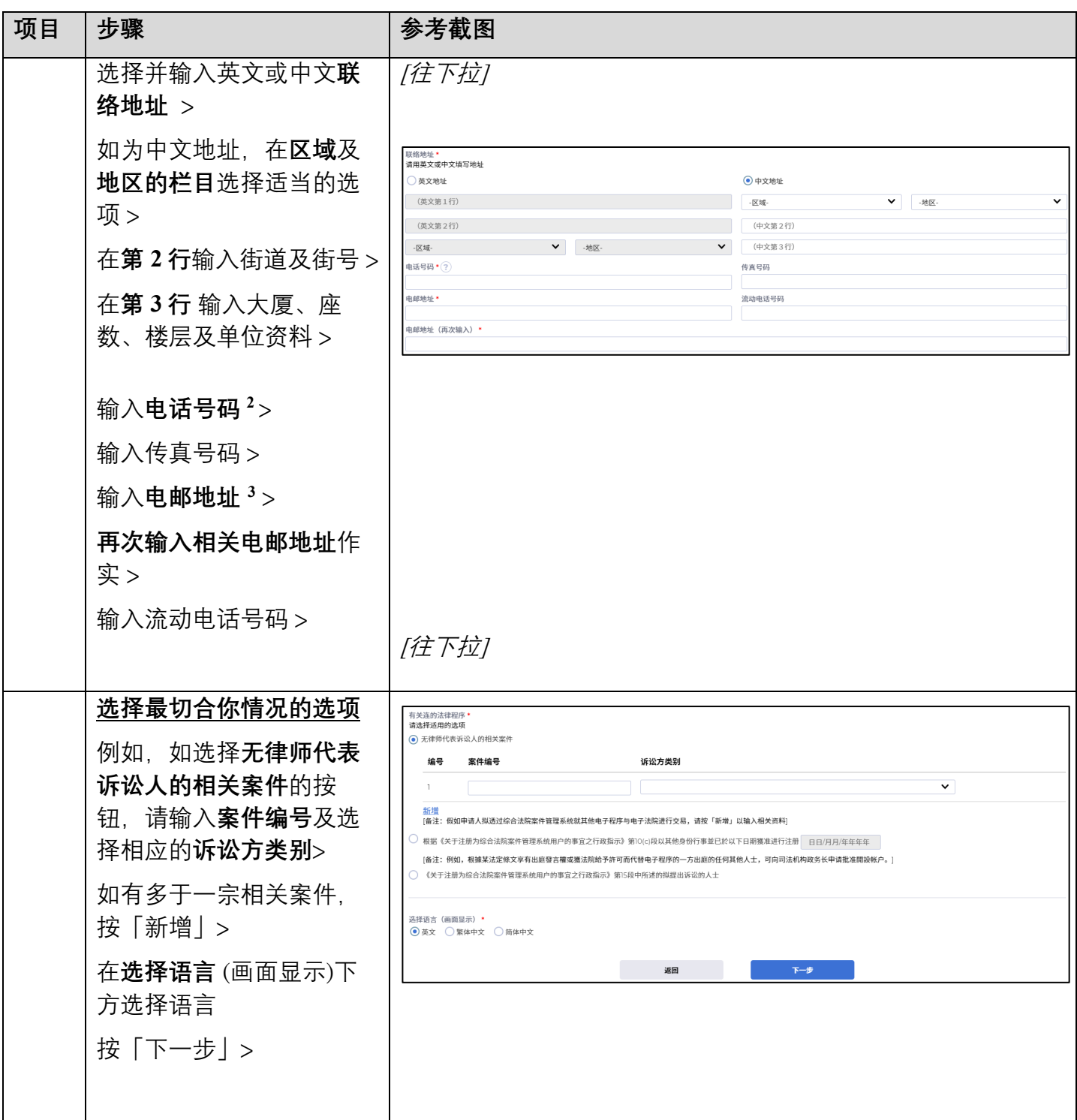

<span id="page-2-0"></span><sup>3</sup> 相关电邮地址将用作收取综合法院案件管理系统发出的讯息。

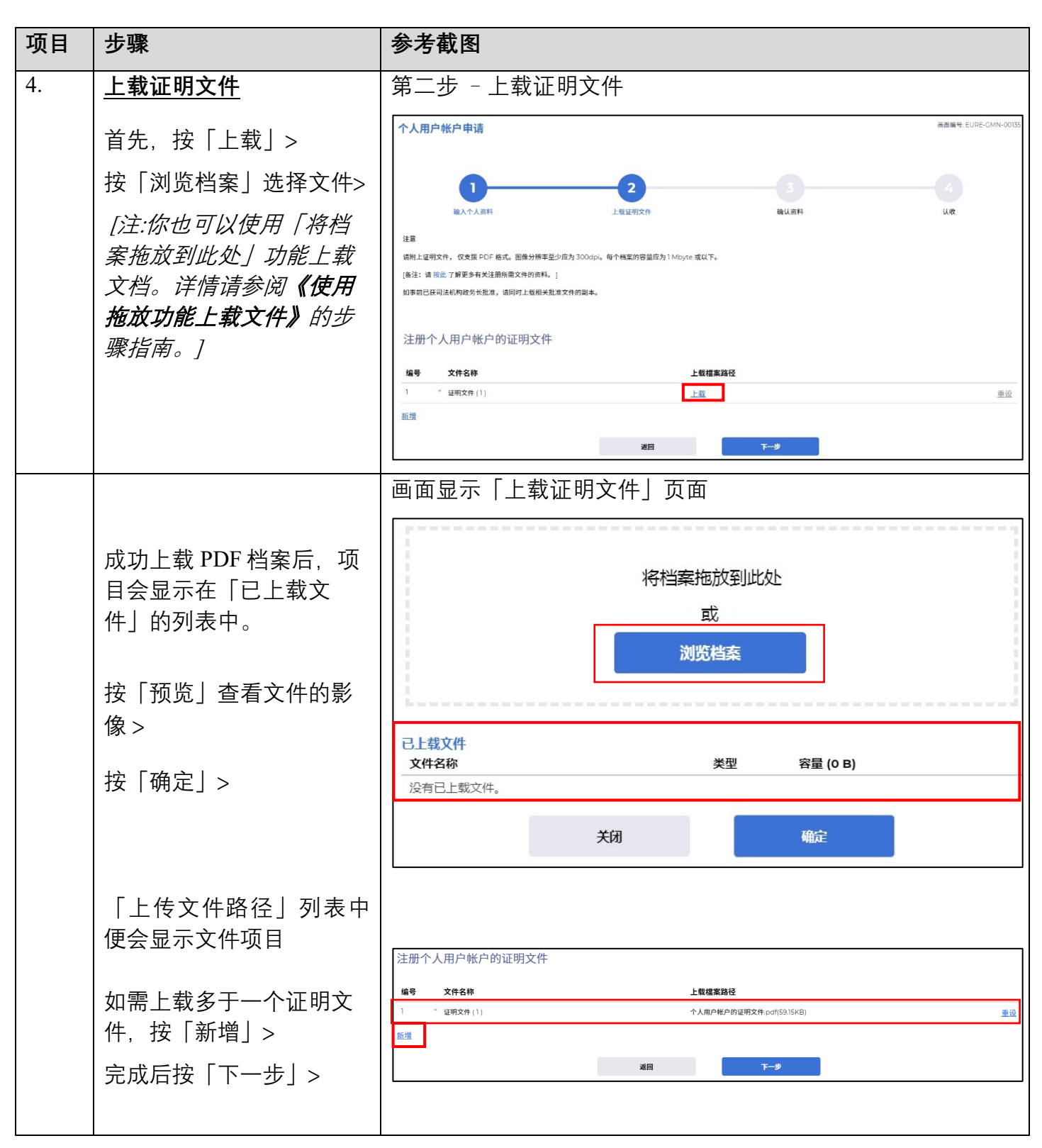

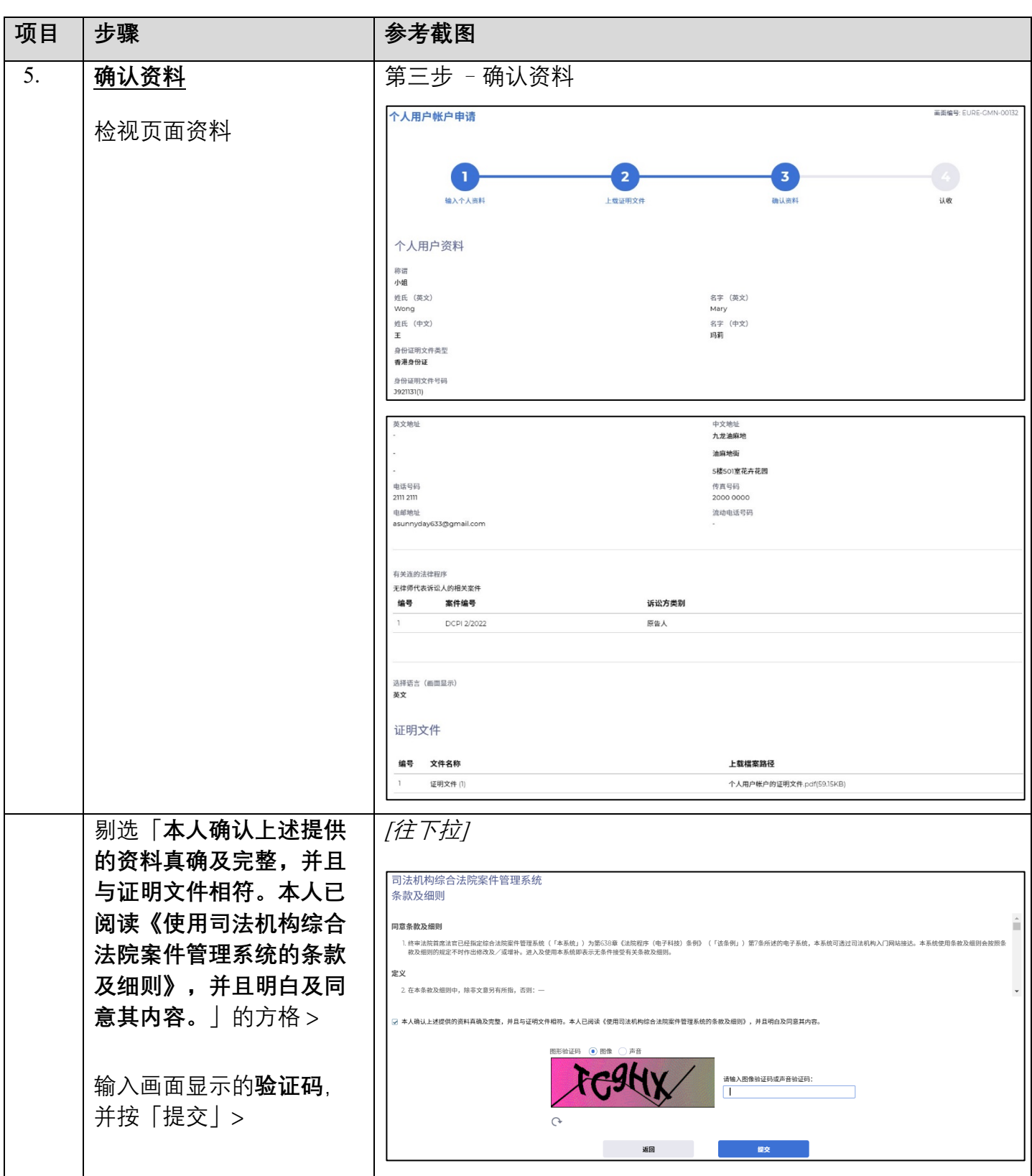

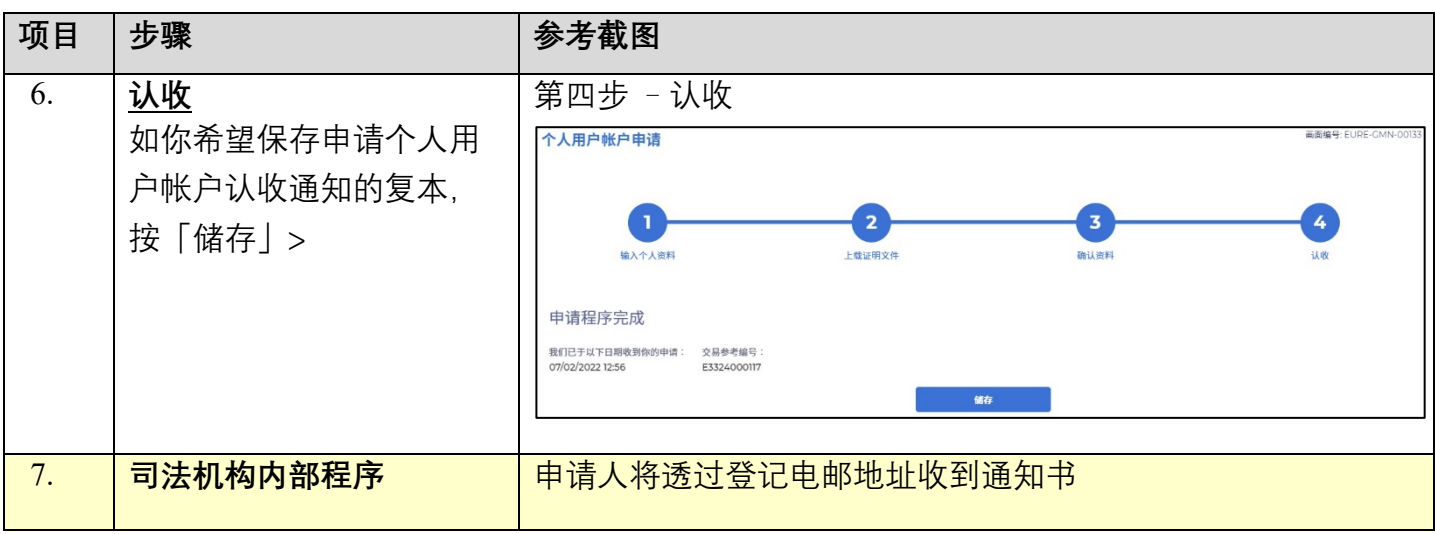